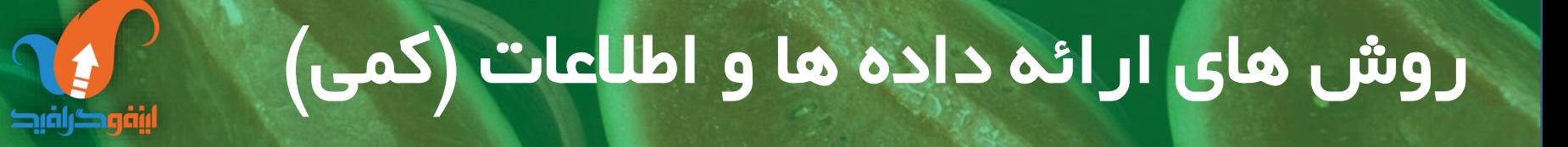

**infographics** 

**ترسیم نمودارها**

منصور میرطاهری کارشناس ارشد مدیریت فناوری اطالعات موسس و مدیر نخستین مرجع اینفوگرافیک فارسی مدیر عامل شرکت ایده پردازان به نگار قرن مدرس بیش از ۲۴۰ دوره و کارگاه اینفوگرافیک و دیداری سازی داده ها و اطالعات

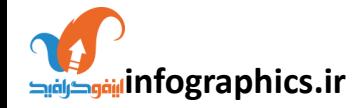

#### **Data Visualization**

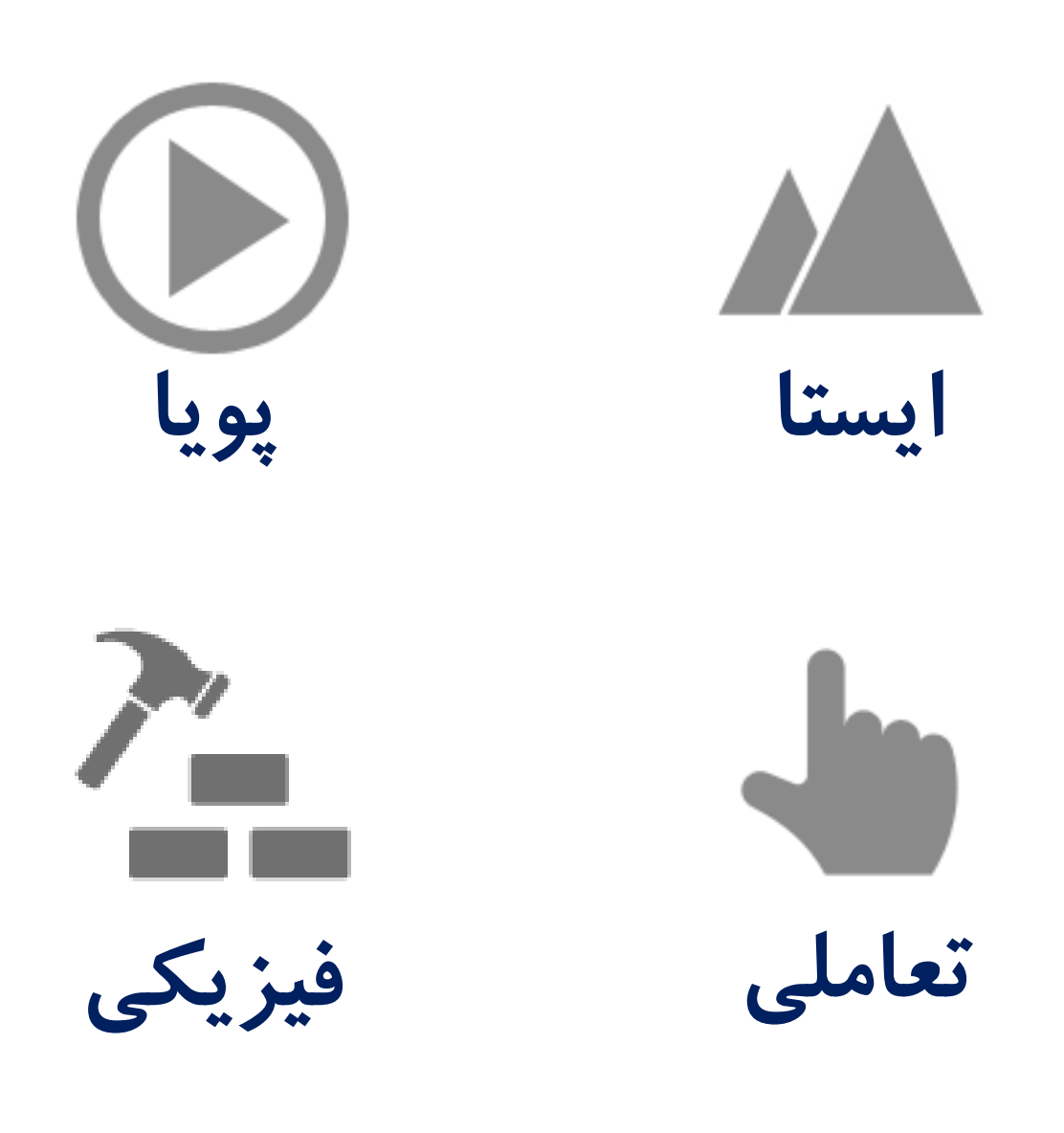

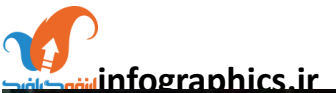

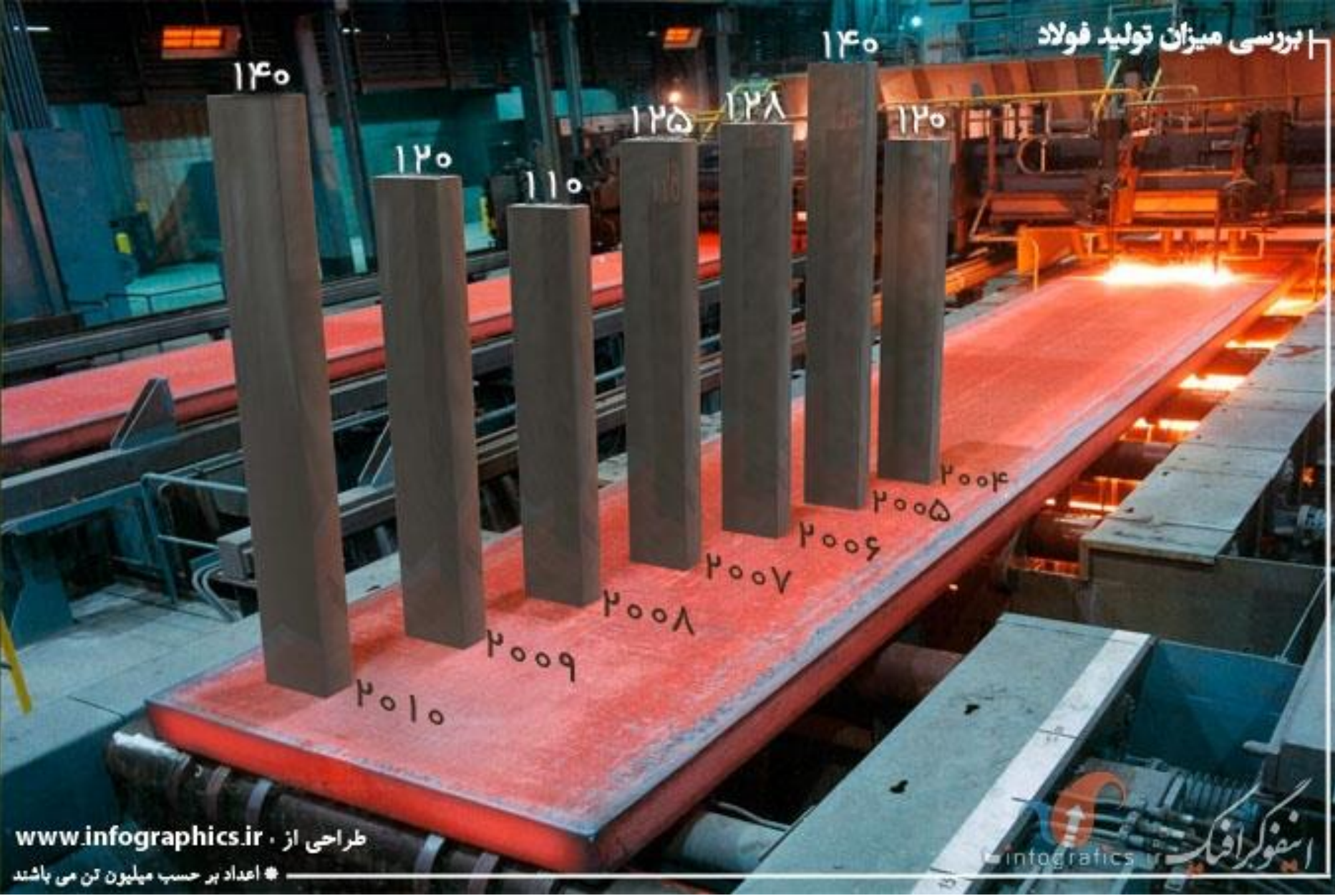

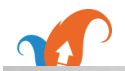

# 

.۳٪مواجهه با مشکلات ۵۰٪ دایره ی لغات

**AND TO** 

.<sub>٣</sub>٪هوش اجتماعـــــــــى

.<br>۷۰٪ انتخاباو پوشیدن لباس

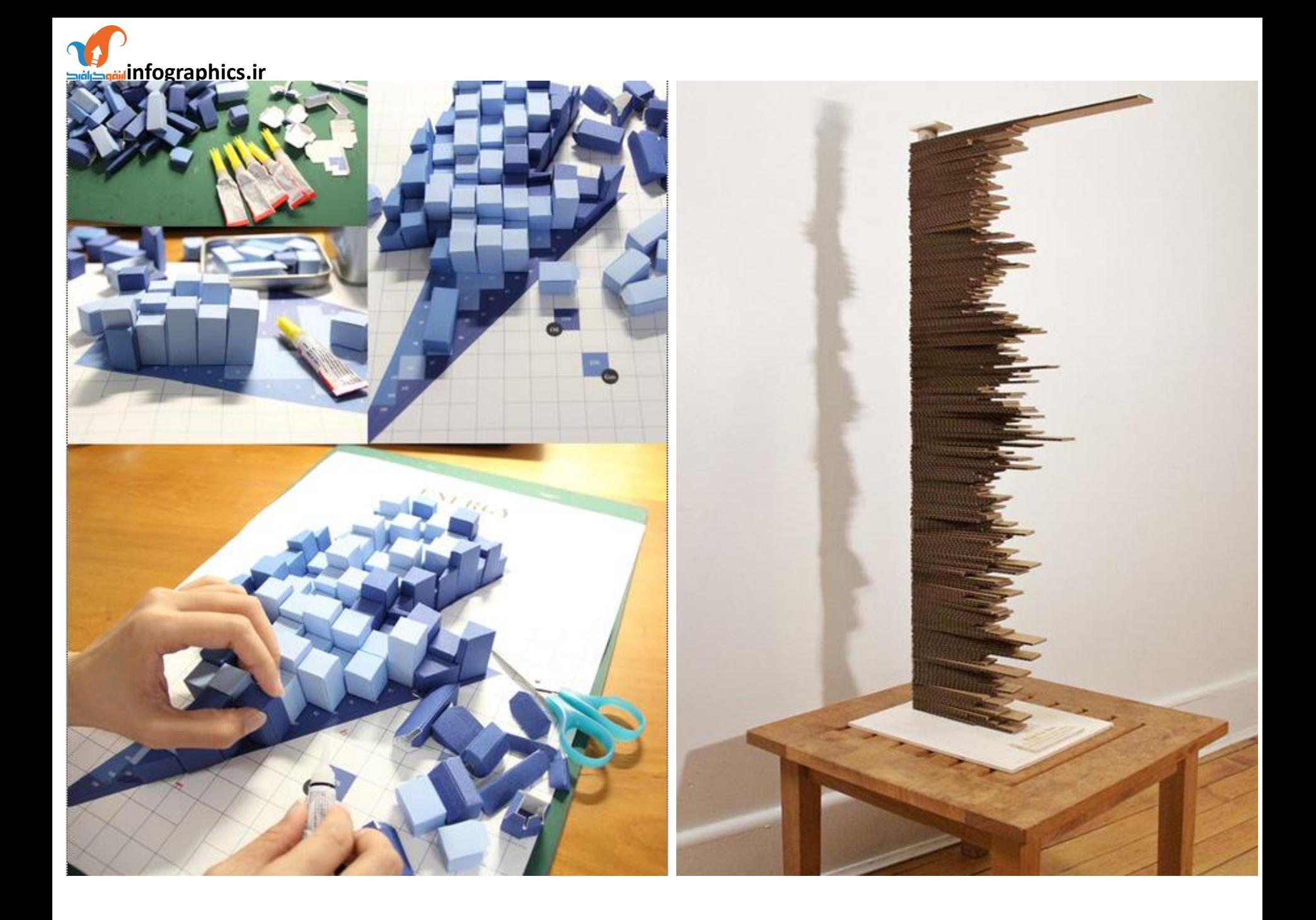

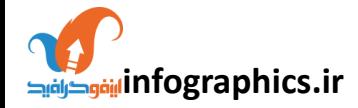

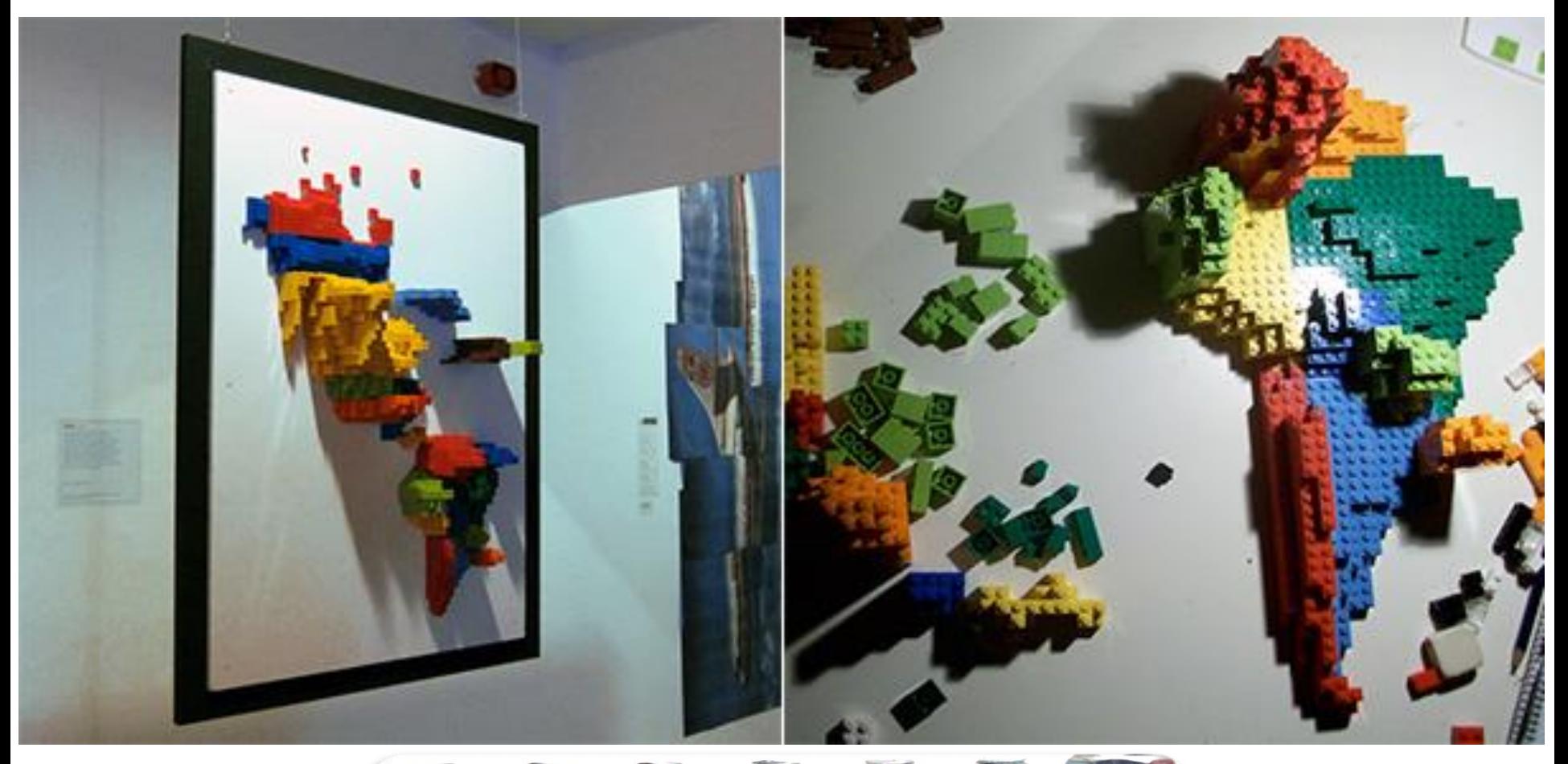

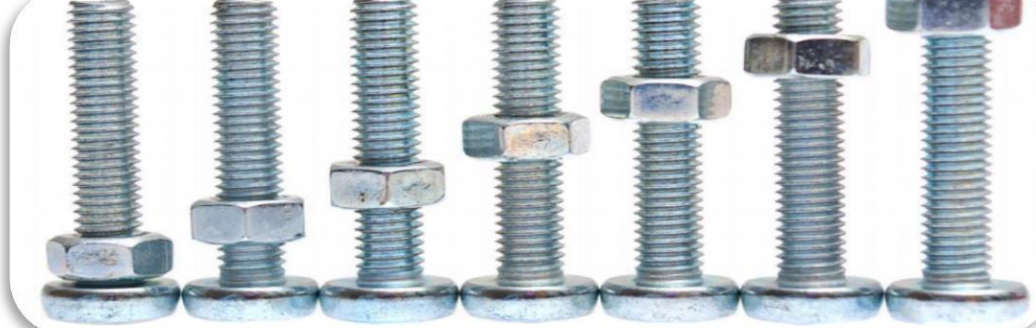

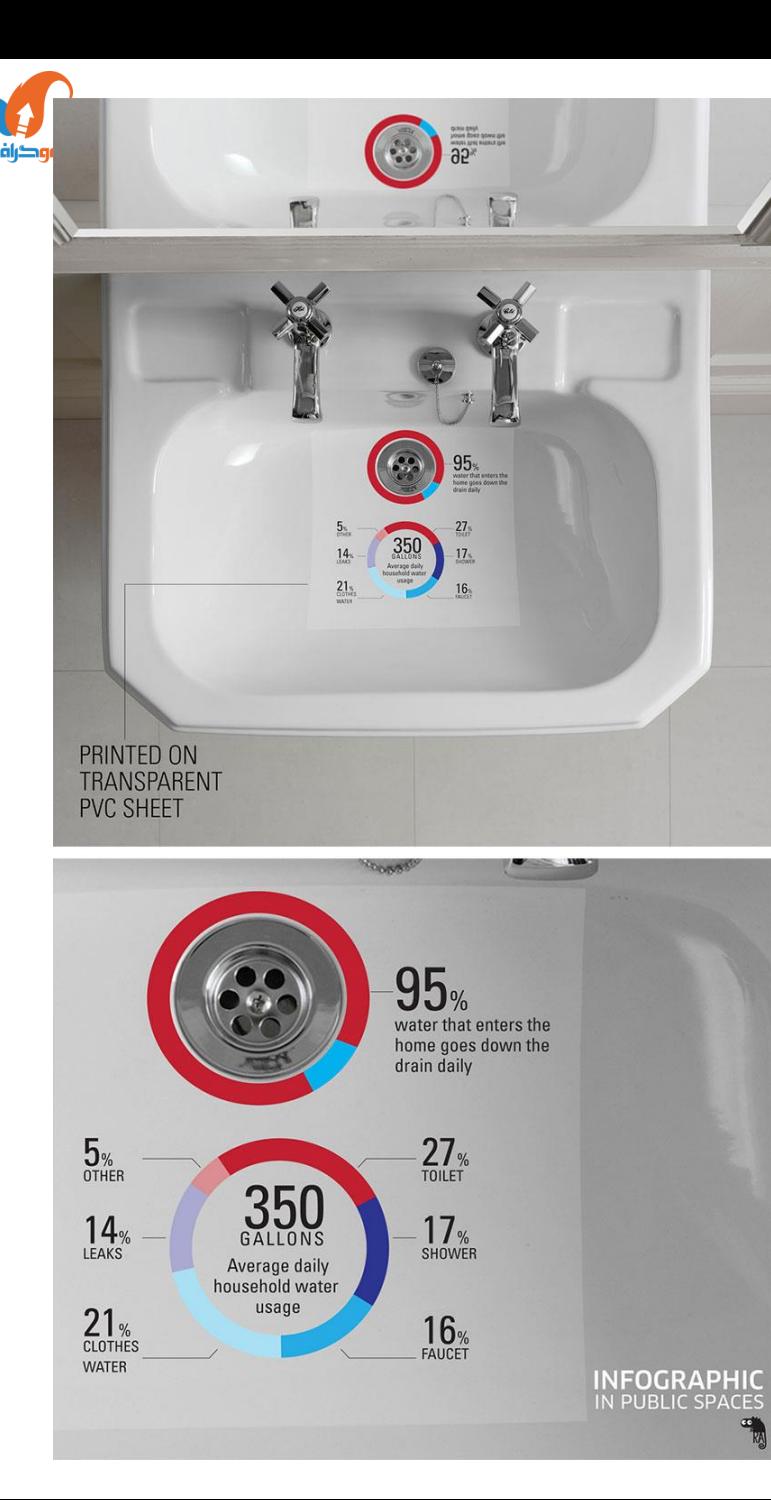

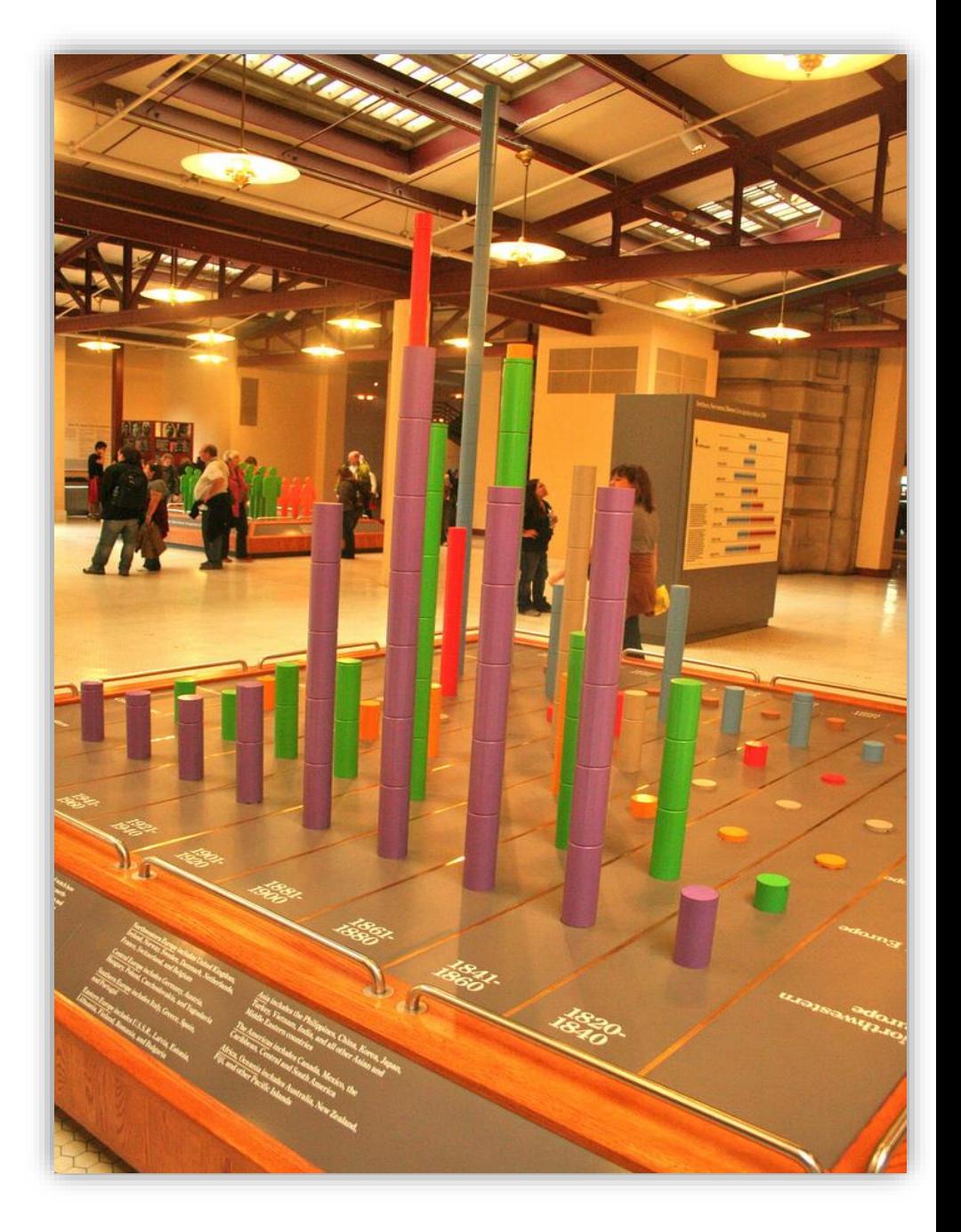

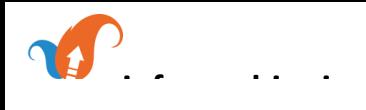

### انواع نمودارها

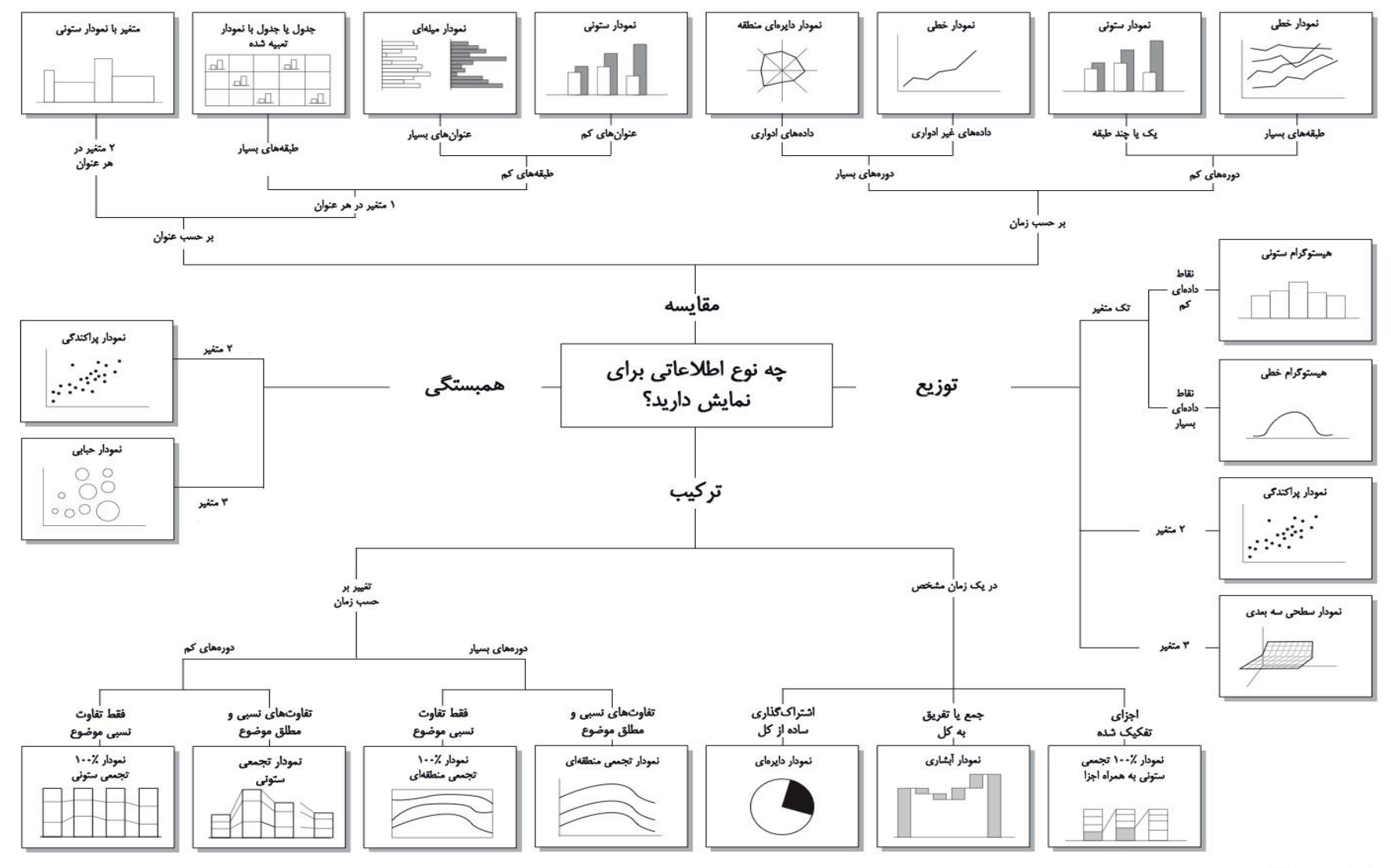

1392-www.infograph.ir

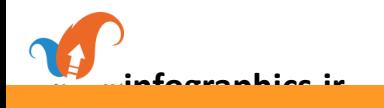

## یافتن داستان داده ها . . .

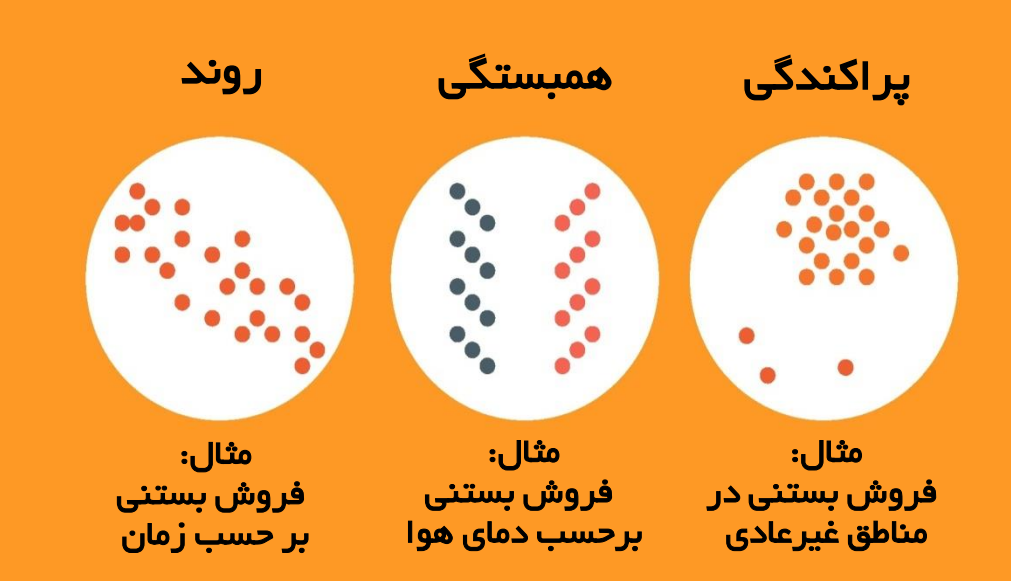

#### انواع داده ها

#### گسسته

داده های عددی که تعداد محدود با مقادیر ممكن دارند. مانند: تعداد کارمندان در یك شرکت.

> $\bullet\bullet\bullet$  $\bullet\bullet\bullet$  $\bullet\bullet\bullet$

دسته بندی شده داده هایی که می توانند به گروه یا دسته مرتب شوند. مانند: انواع محصوالت فروخته شده.

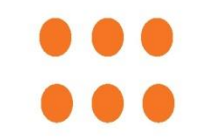

#### کمّی

داده هایی که می توانند شمارش شده یا اندازه گيری شوند، تمام مقادیر عددی هستند.

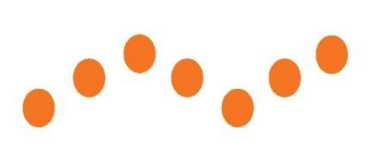

پيوسته داده هایی که می توانند اندازه گيری شده و یك مقدار در یك محدوده داشته باشند. مانند: ميزان بارش در یك سال.

#### شناخت داده ها

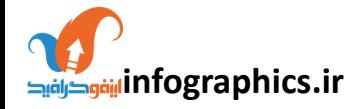

ارتباطات بين داده ها **ir.infographics**

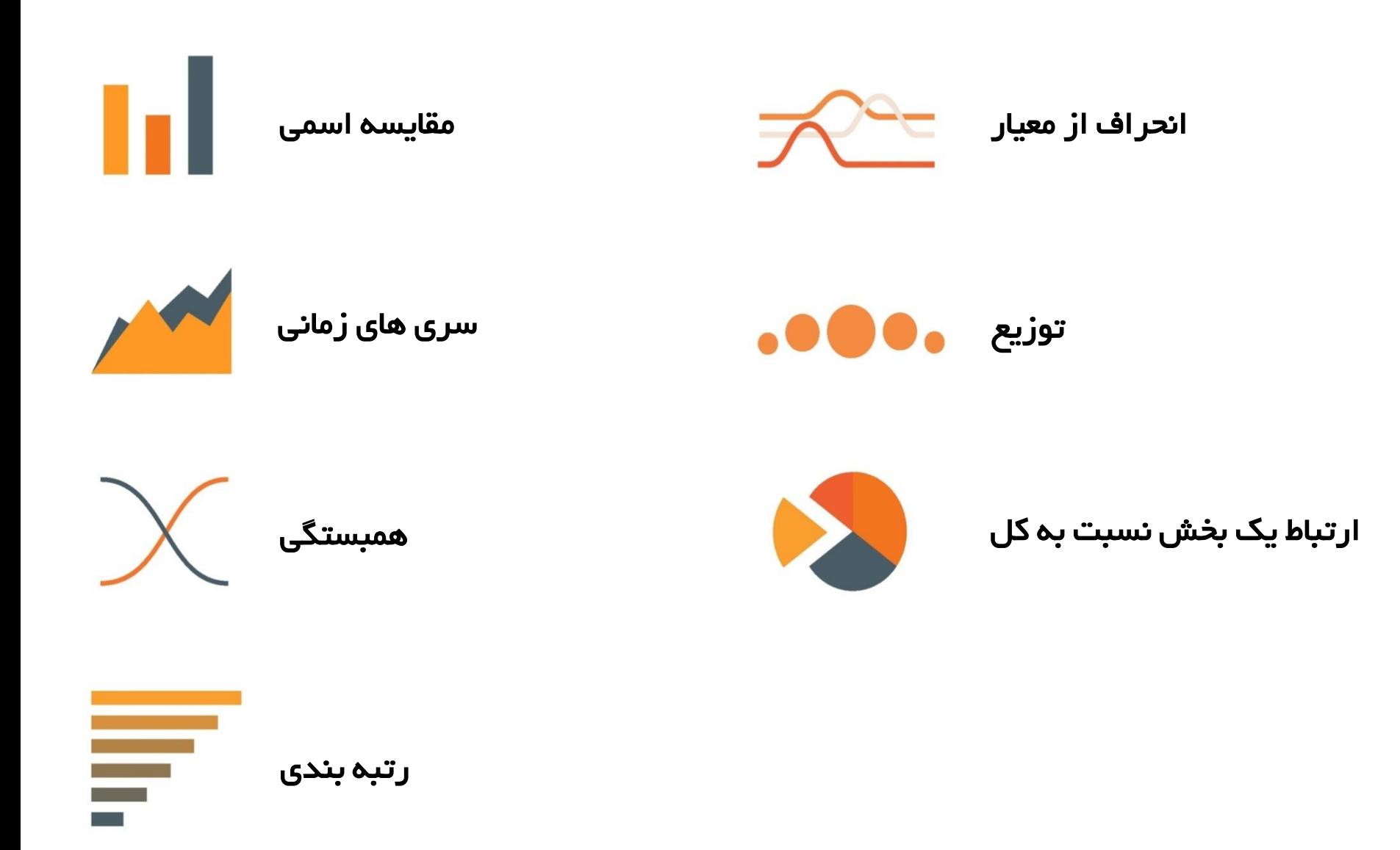

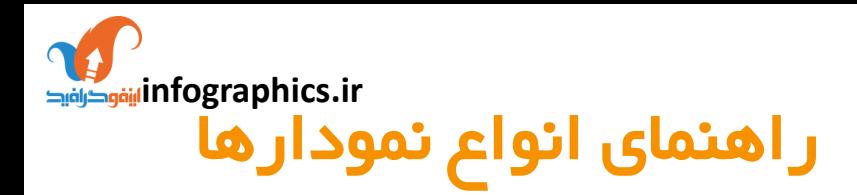

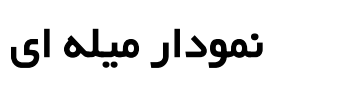

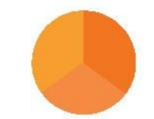

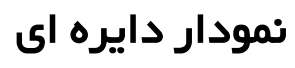

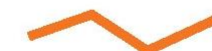

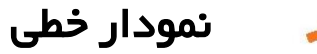

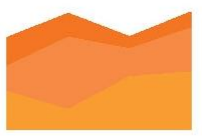

نمودار ناحيه ای

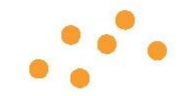

نمودار پراکندگی

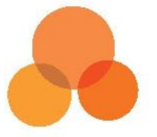

نمودار حبابی

نقشه گرمایی

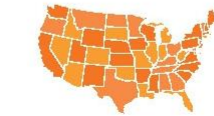

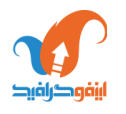

#### انواع نمودار میل**ه** ای

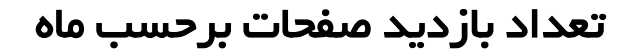

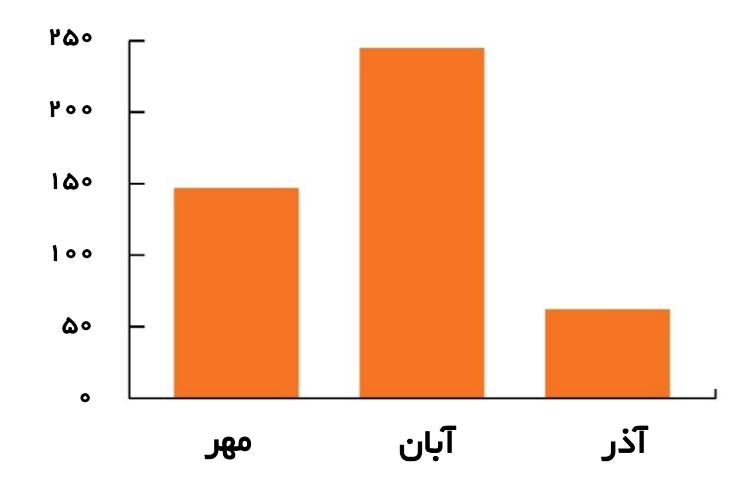

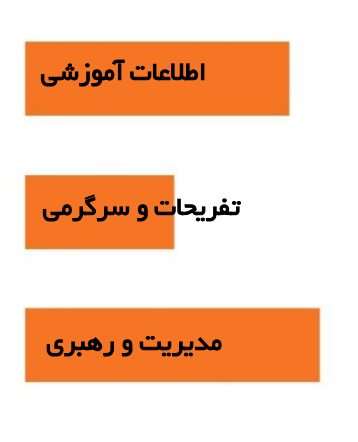

ميزان انتشار محتوا، به تفكيك بخش

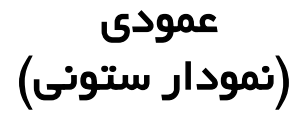

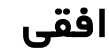

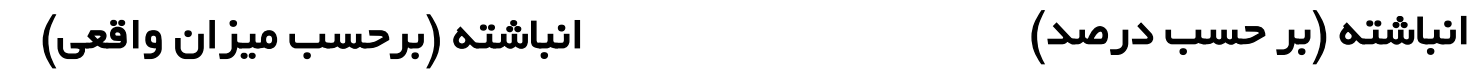

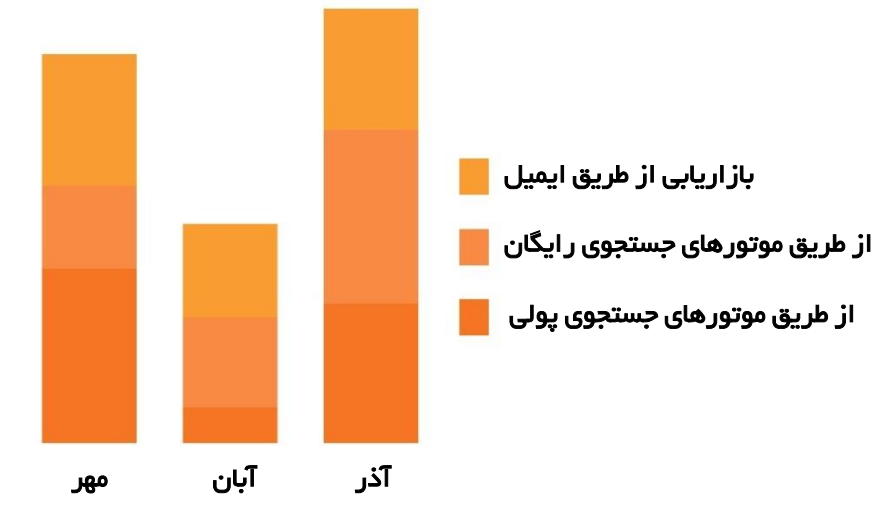

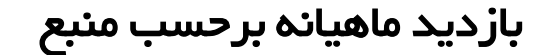

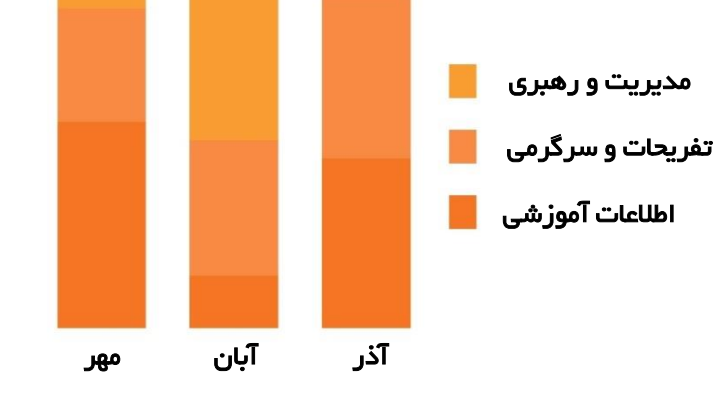

درصد انتشار محتوا، برحسب ماه بازدید ماهيانه برحسب منبع

انواع نمودار ميله ای(ادامه)

<mark>ነ</mark>/٢

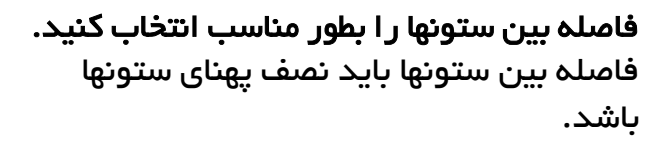

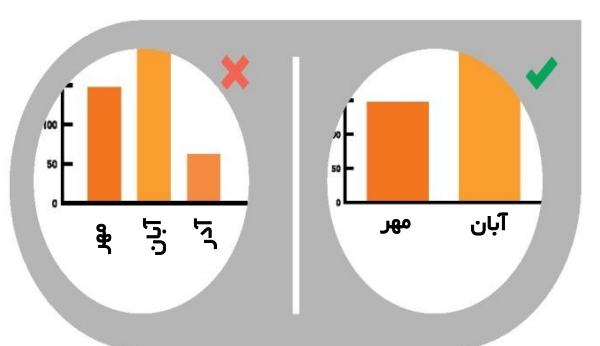

از برچسب افقی استفاده کنيد. از برچسب های شيب دار، مورب یا عمودی اجتباب کنيد زیرا ناخوانا هستند.

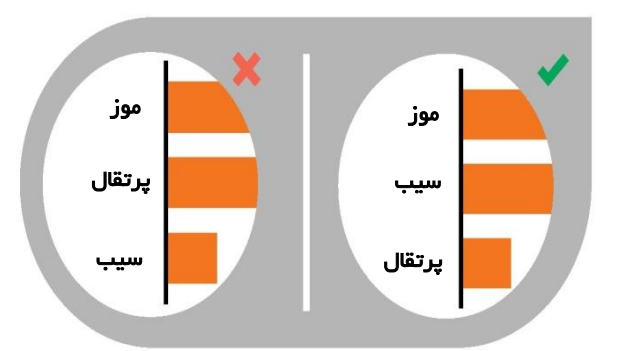

مرتب سازی داده را بطور مناسب انجام دهيد. دسته بندی ها را به ترتيب الفبایی، بازه های متوالی یا با ميزان مقادیر مرتب کنيد.

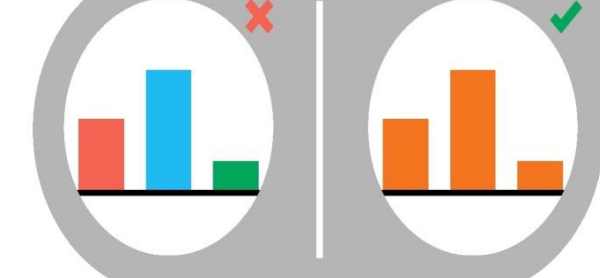

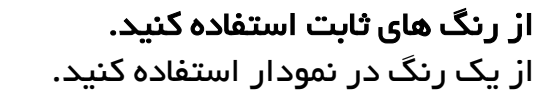

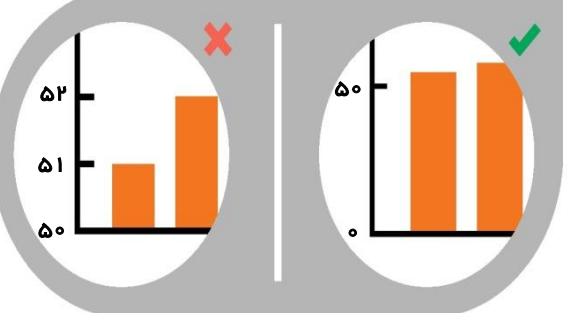

نمودار ميله ای

نكات مهم

محور عمودی از صفر شروع شود. شروع مقادیر باالی صفر، مفهوم ستونها را بدرستی نمایش نمی دهد.

نظر استفان فيو در مخالفت با دقت نمودارهای دایره ای

#### انواع نمودار دایره ای

استاندارد

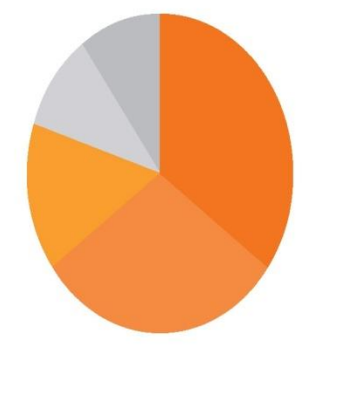

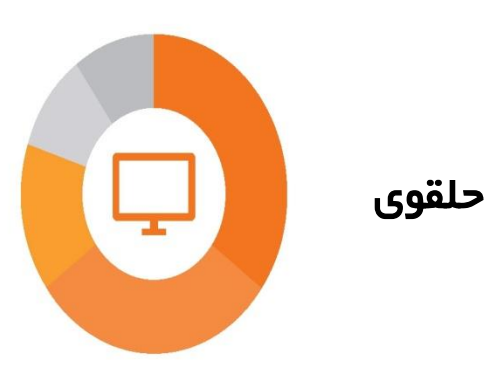

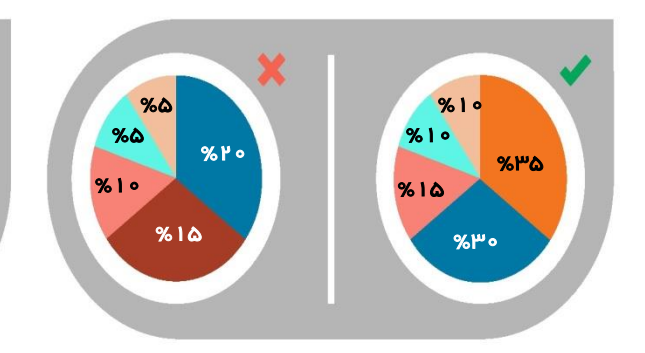

مطمئن باشيد مجموع درصدها به %100 می رسند.

ازدو نمودار دایره ای برای مقایسه

متغييرها استفاده نكنيد.

بيشتر از 5 بخش در هر نمودار قرار ندهيد.

**infographics.ir**

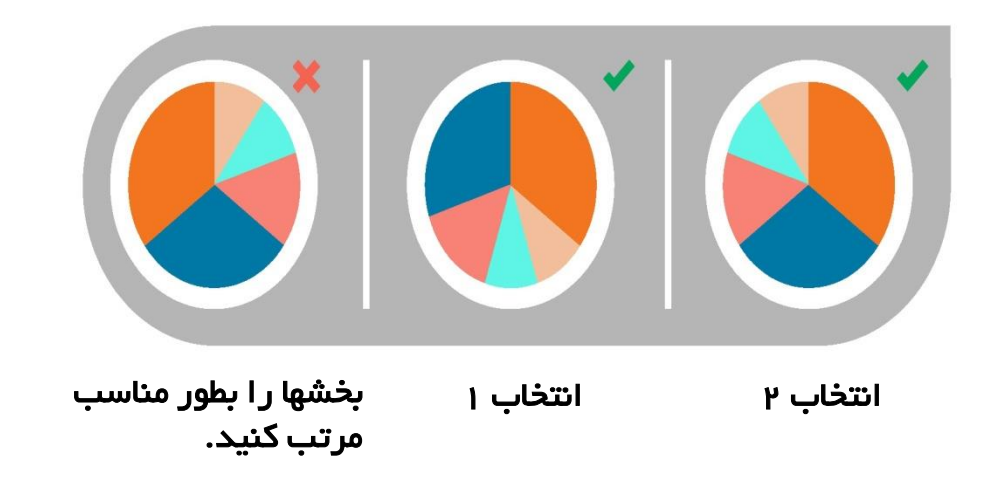

نمودار دایره ای نكات مهم

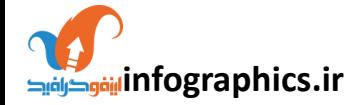

نمودار خطی

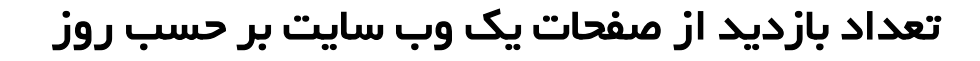

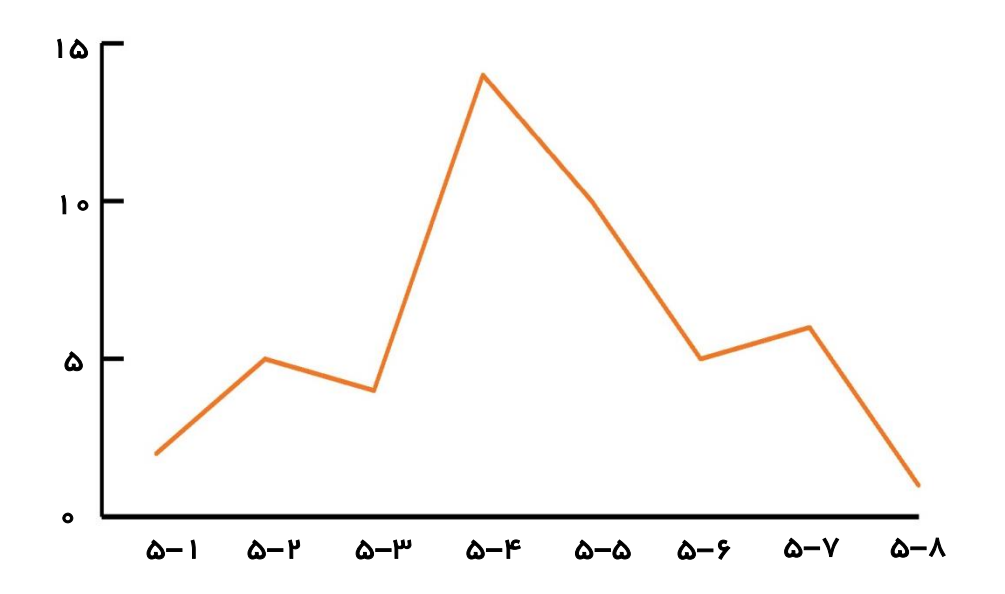

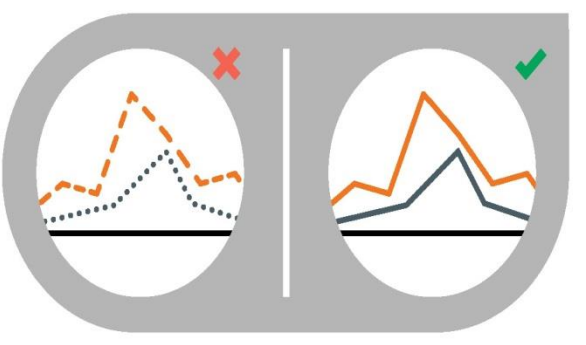

از خطوط به هم پيوسته استفاده کنيد. بيشتر از 4 نمودار رسم نكنيد.

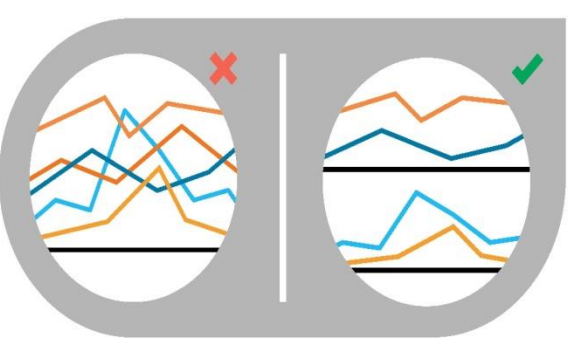

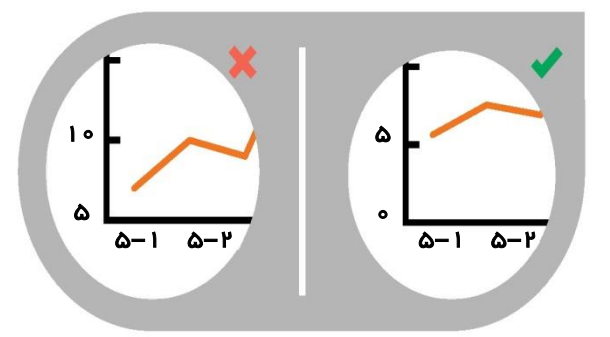

درصورت امكان مقياس ها را از صفر شروع کنيد.

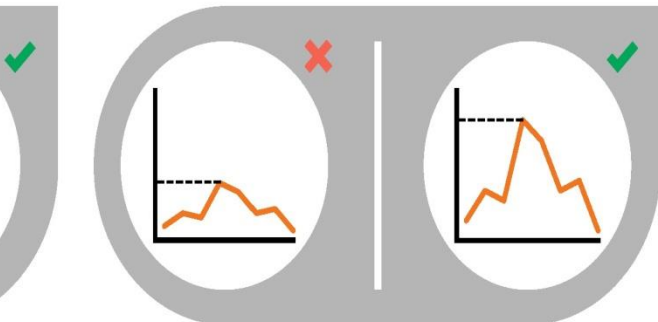

مقياس های محور عمودی بطور مناسب و برچسبها را در کنار خطوط درج کنيد.

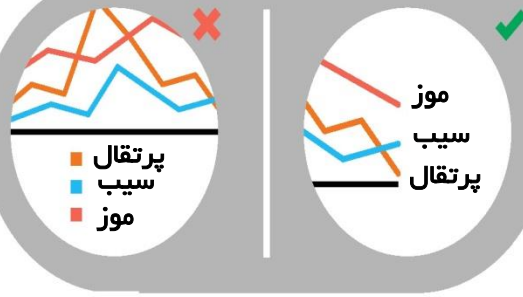

متناسب با داده ها تنظيم شوند..<br>استناسب با داده ها تنظيم شوند.. نكات مهم

انواع نمودار ناحیه ای

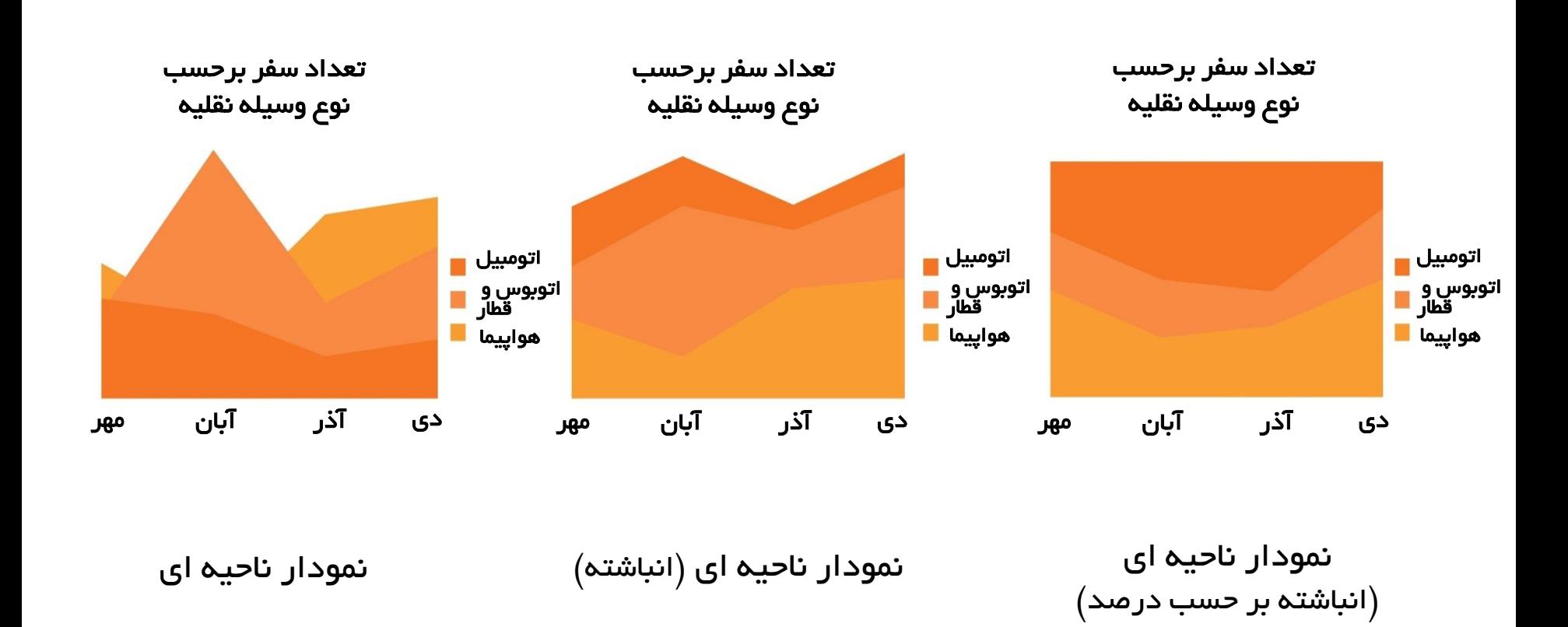

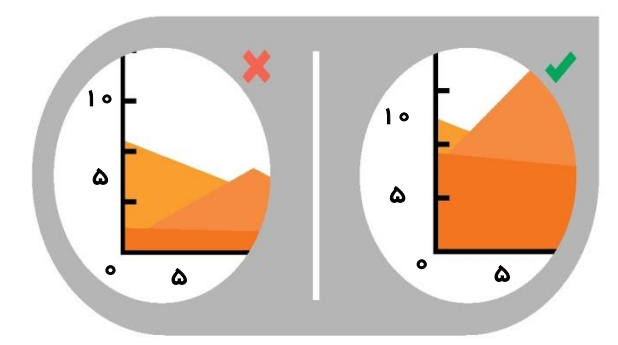

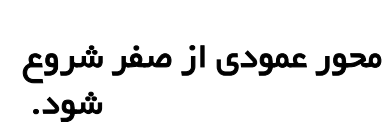

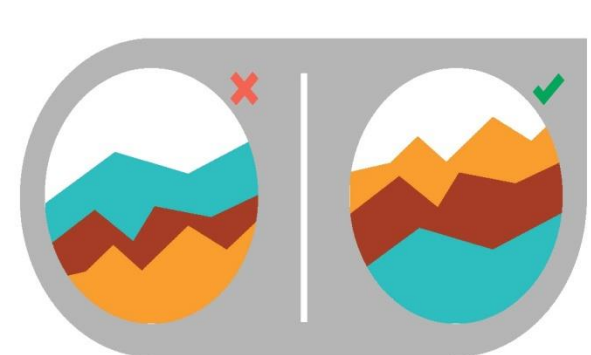

نمودار نا*ح*یه ای نكات مهم

> داده های با روند تغيير زیاد در باالی نمودار درج شوند.

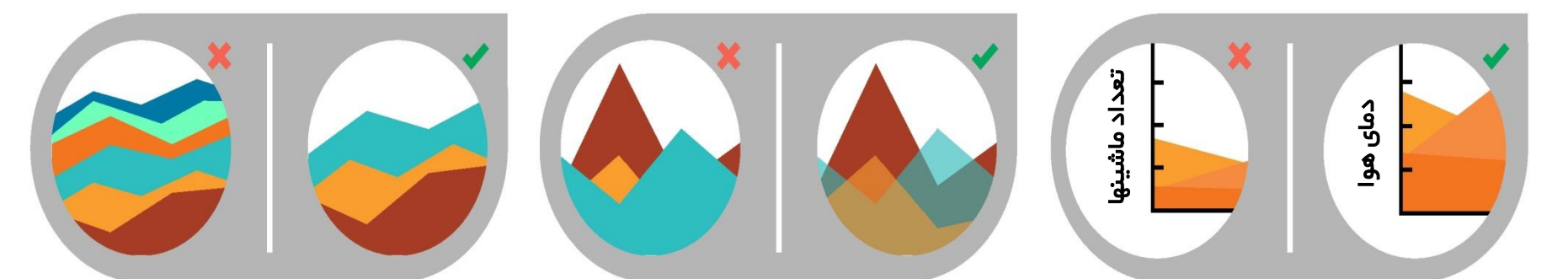

از نمودار ناحيه ای جهت نمایش داده های گسسته استفاده نشود.

از رنگهای شفاف استفاده شود. بيشتر از 4 نوع متغير رسم

نكنيد.

نمودار پراکندگی **ir.infographics**

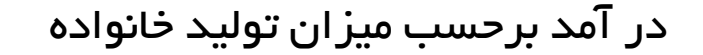

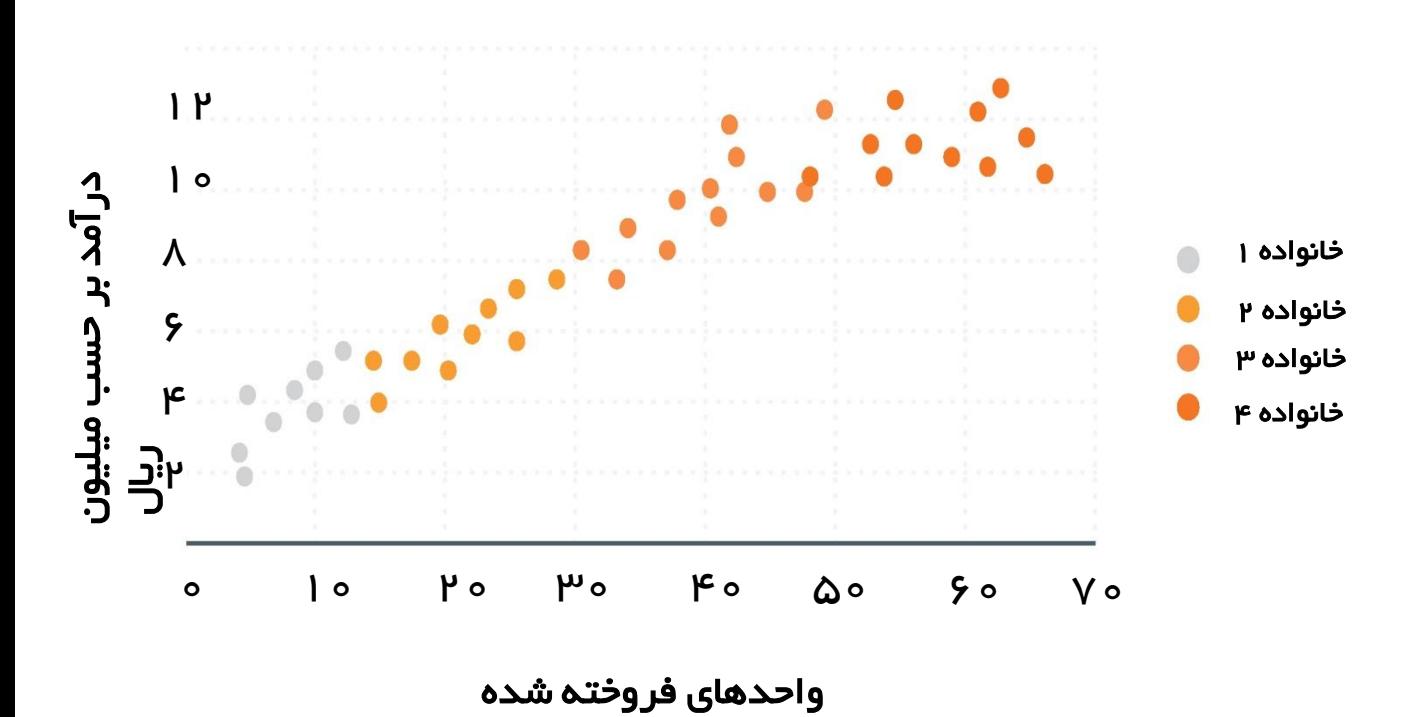

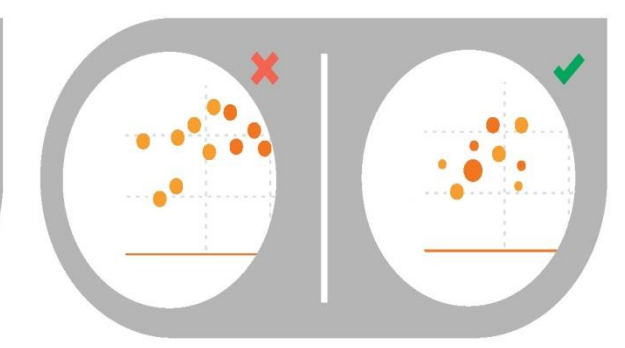

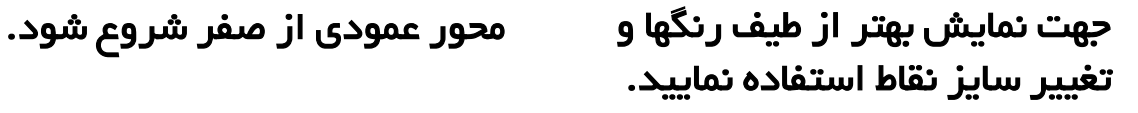

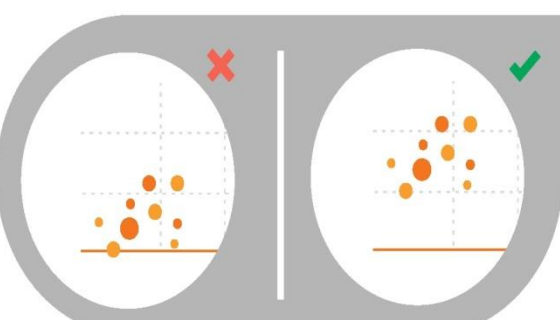

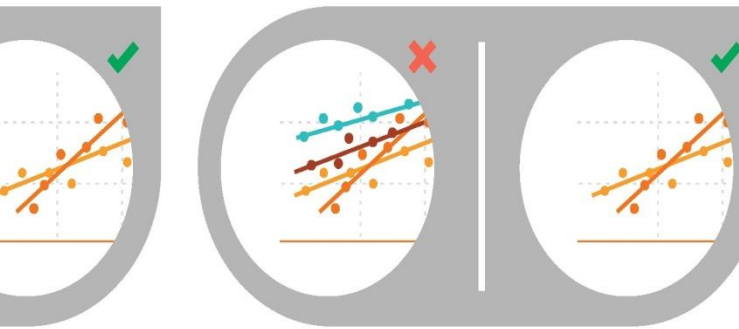

بيشتر از دو خط (روند) را با هم مقایسه نكنيد.

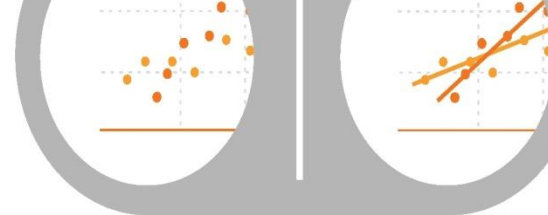

از خطوط (روند) استفاده شود.

نمودار پراکندگی نكات مهم

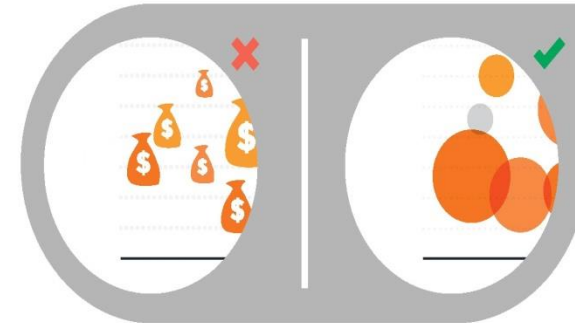

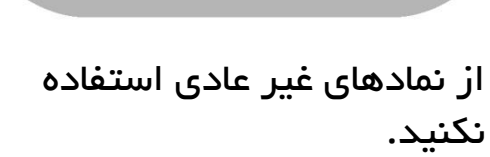

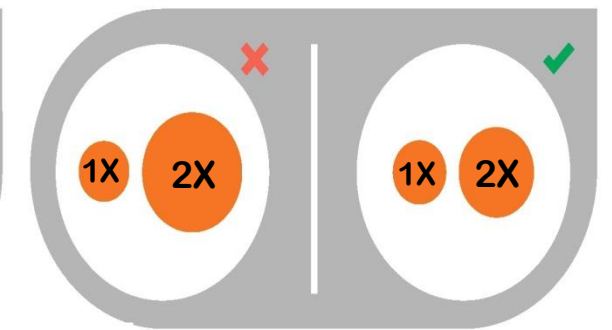

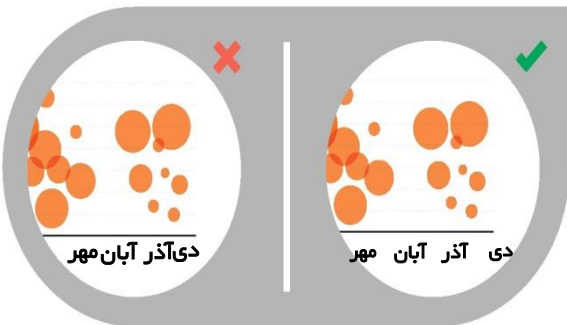

اندازه حبابها متناسب با فضای موجود رسم گردند.

مطمئن باشيد برچسب ها خوانا هستند.

> نمودار حبابی نكات مهم

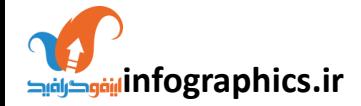

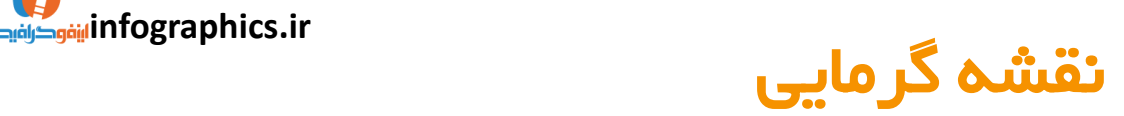

#### ایالت های دارای سرویس خدماتی جدید

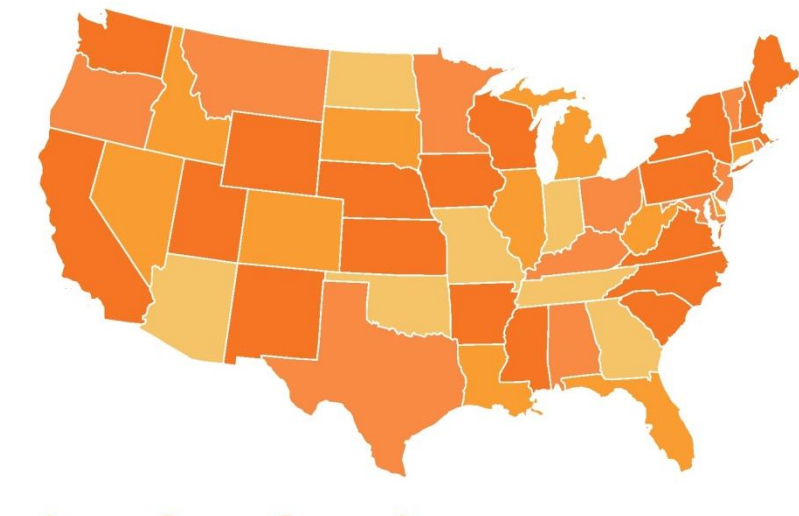

**Y&-YS YY-YA** 79-A<sup>o</sup> +A1

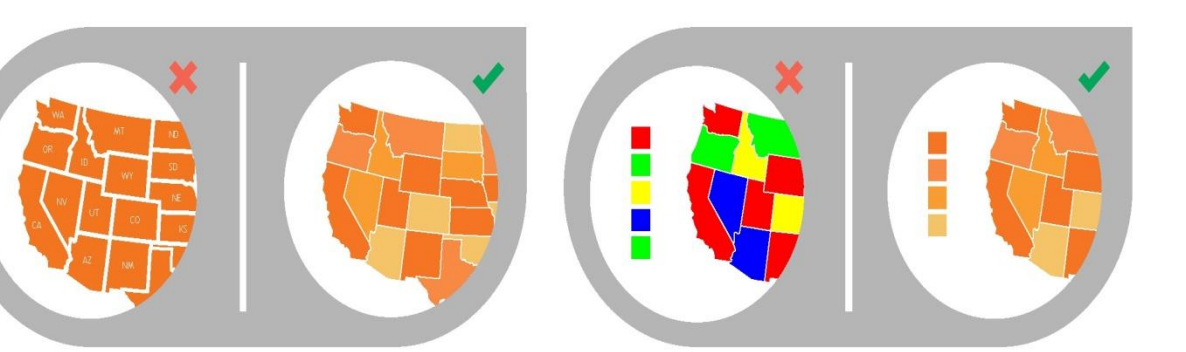

از رنگها به طور مناسب استفاده شود.

دسته بندی شوند.

ازدرج جزئيات پرهيز شود.

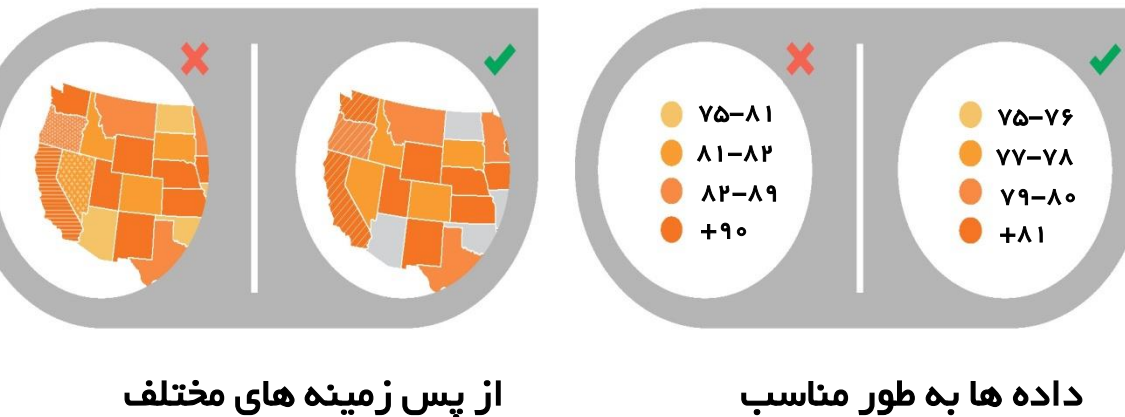

از پس زمينه های مختلف استفاده نشود.

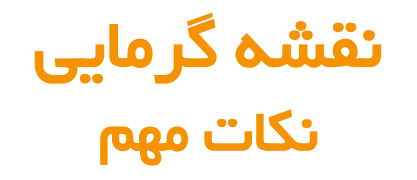

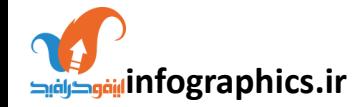

**نمودارها را ساده نمایيد**

# **Remove** to *improve*<br>(the **data-ink** ratio)

Created by Darkhorse Analytics

www.darkhorseanalytics.com

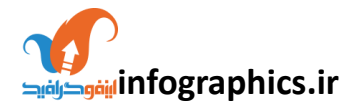

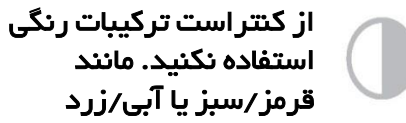

استفاده نكنيد. مانند قرمز/سبز یا آبی/زرد

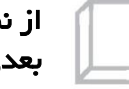

از نمودارهای سه بعدی استفاده نكنيد.

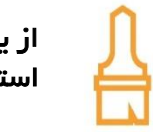

از یك رنگ برای نمایش یك بخش استفاده کنيد.

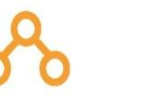

مجموعه داده ها را با نمودار سلسله مراتبی مرتب کنيد.

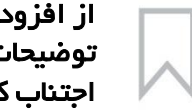

از افزودن موارد اضافی مانند توضيحات جانبی، سایه یا .... اجتناب کنيد.

از این نماد جهت تاکيد بر اطالعات مهم استفاده شود.

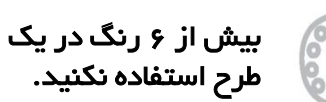

داده ها را بطوری نمایش دهيد که مقایسه مقادیر برای مخاطب آسان باشد.

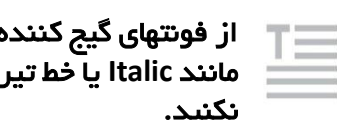

از فونتهای گيج کننده یا عناصری مانند **Italic** یا خط تيره استفاده نكنيد.

از آیكون ها برای باال بردن تفهيم مطالب ستفاده کنيد و برچسب های غير ضروری را حذف کنيد.

10 نكته جهت طراحی

# با تشكر از توجه شما

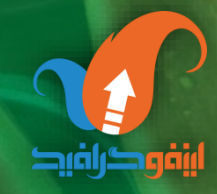

**infographics** 

#### $(0P1)$ PPPVASOF  $(9P)$  FPASS TPP a 09199010090 D **AYAY MOO WHP**  $\odot$ infographics.ir  $\circledcirc$ @infograph ⊲

#### www.infographics.ir , www.d2k.ir , college.infographics.ir